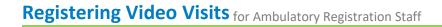

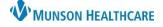

**Summary:** When using Doxy.me for video visits, follow the registration workflow as best practice. **Support:** Help Desk at 231-935-6053 or Ambulatory Informatics at 231-392-0229.

## **Registration Staff**

## The day before the patient's video visit appointment:

- 1. Call the patient to remind them of their appointment.
- 2. Update patient demographics and registration information in your practice EHR.
- 3. Ask the patient to join the portal if not already established. Explain that this is where their visit information will be available for them to review.
- 4. Remind the patient that their visit will be initiated 15-20min prior to their scheduled visit time via text or email.
- 5. Indicate that the demographics and registration has been completed using your practice's preferred method.

## The day of the patient's video visit appointment:

- 1. If the patient was contacted the day prior and registration was updated, check the patient in for their video visit.
- 2. If the patient **was not** reached the day prior, attempt to call the patient again to update patient demographics and registration information in your practice EHR.
- 3. Check the patient in for the video visit once registration has been completed.